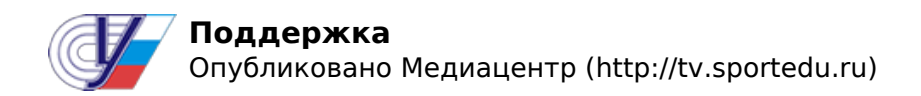

## **Поддержка**

## **Отсутствует окно видеоплеера.**

Проверьте, включена ли поддержка ActiveX в Вашем браузере.

## **Видео не воспроизводится.**

возможно, у Вас стоит старая версия **Windows Media Player,** обновите программу до последней версии.

## **Видео не воспроизводится (SilverLight).**

возможно, у Вас не установлен **SilverLight Player**.

Если у Вас всё равно возникли проблемы с просмотром того или иного видео, обратитесь по адресу az [at] sportedu [dot] ru